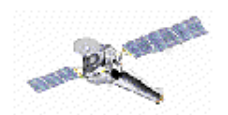

## **CIAO 2.2.1 Thread Data**

http://cxc.harvard.edu/ciao/documents\_threads\_table.html

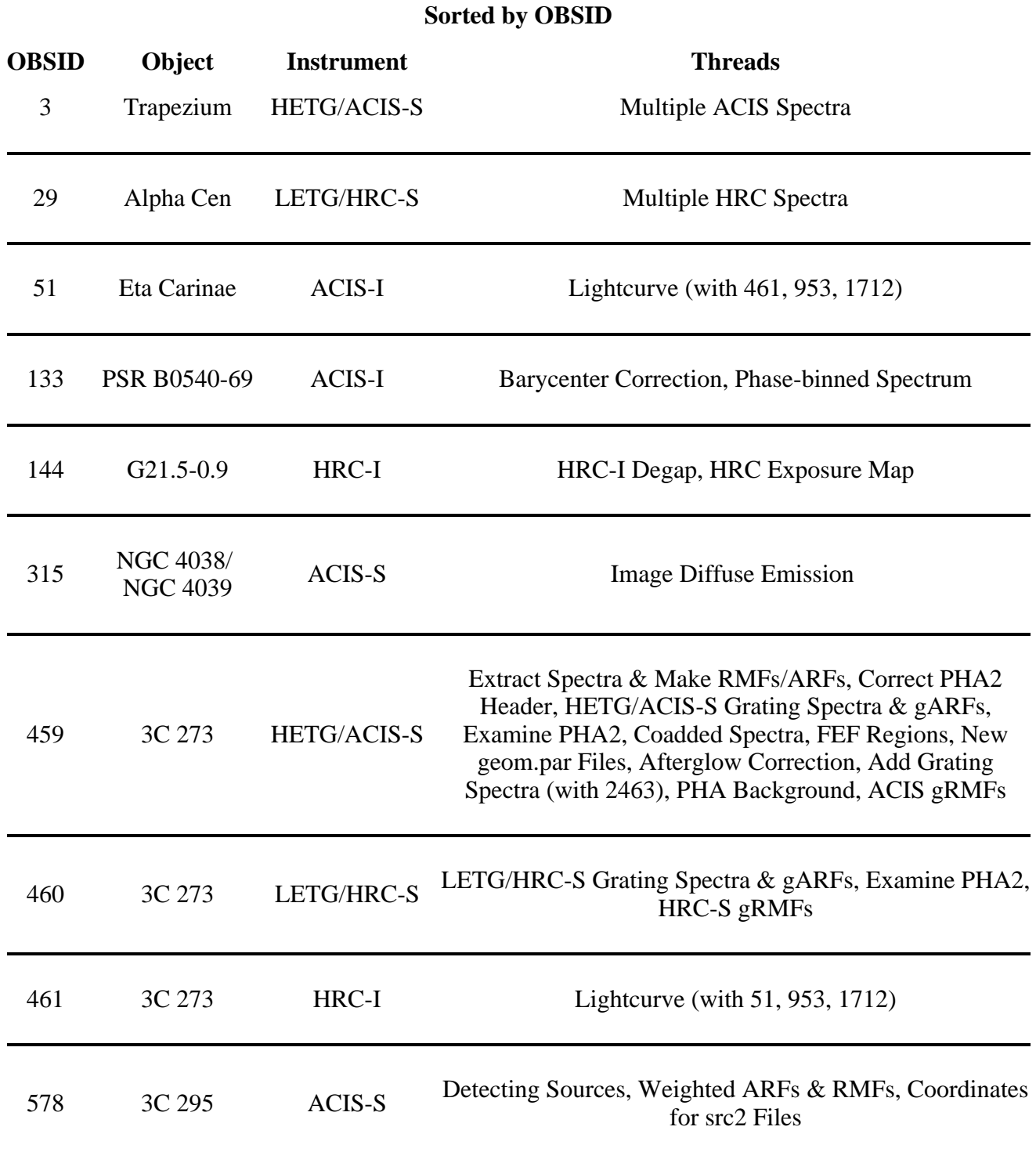

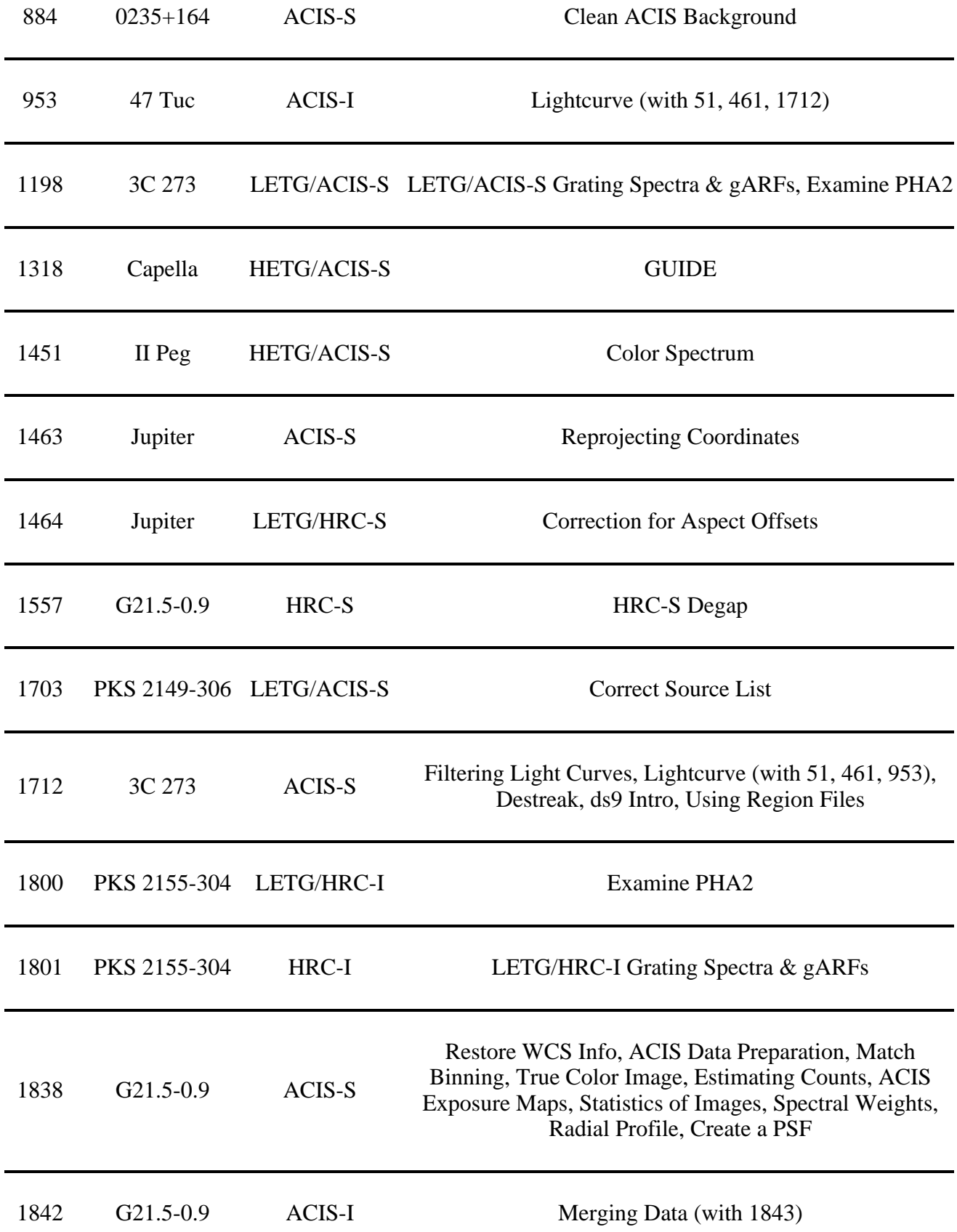

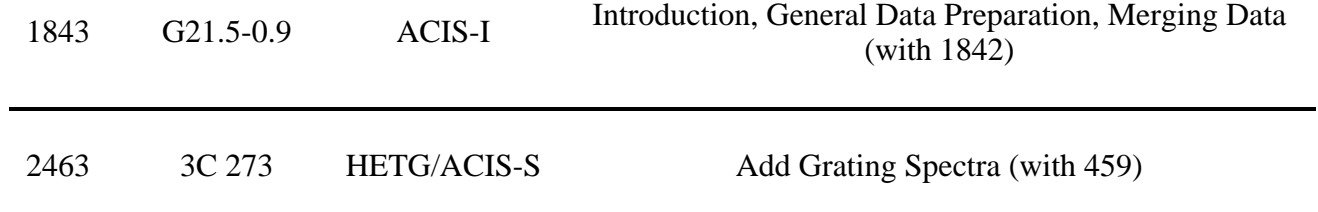

## **Sorted by Thread**

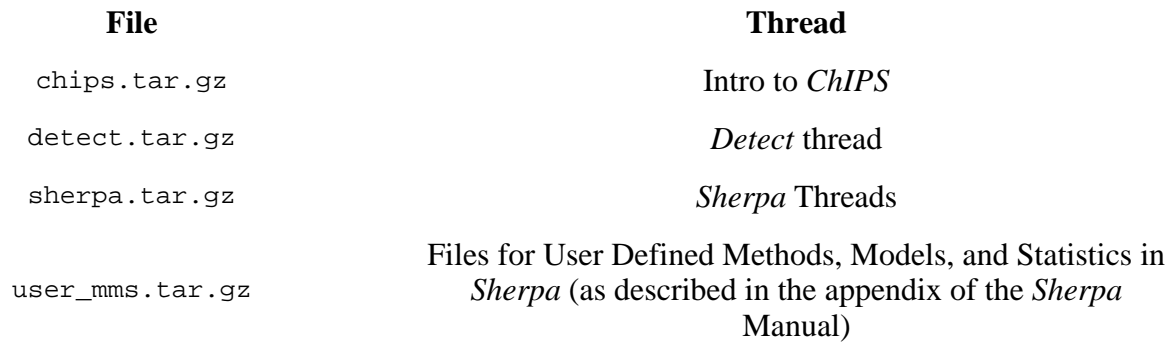